Подписано электронной подписью:<br>Вержицкий Данил Григорьевич<br>Должность: Директор КГПИ ФГБОУ ВО «КемГУ»<br>Дата и время: 2024-02-21 00:00:00<br>471086fad29a3b30e244c728abc3661ab35c9d50210dcf0e75e03a5b6fdf6436

# МИНИСТЕРСТВО НАУКИ И ВЫСШЕГО ОБРАЗОВАНИЯ РОССИЙСКОЙ ФЕДЕРАЦИИ Федеральное государственное бюджетное образовательное учреждение высшего образования «КЕМЕРОВСКИЙ ГОСУДАРСТВЕННЫЙ УНИВЕРСИТЕТ» Кузбасский гуманитарно-педагогический институт

Факультет физики, математики и экономики

**УТВЕРЖДАЮ** Декан А.В.Фомина

## Рабочая программа дисциплины

К.М.07.01.01 Инженерная графика Код, название дисциплины /модуля

Направление подготовки / специальность 44.03.04 Профессиональное обучение (по отраслям)

Направленность (профиль) программы / специализация Компьютерный дизайн

Программа бакалавриата

Квалификация выпускника бакалавр

> Форма обучения очная, заочная

Год набора 2023

Новокузнецк 2023

# **Оглавление**

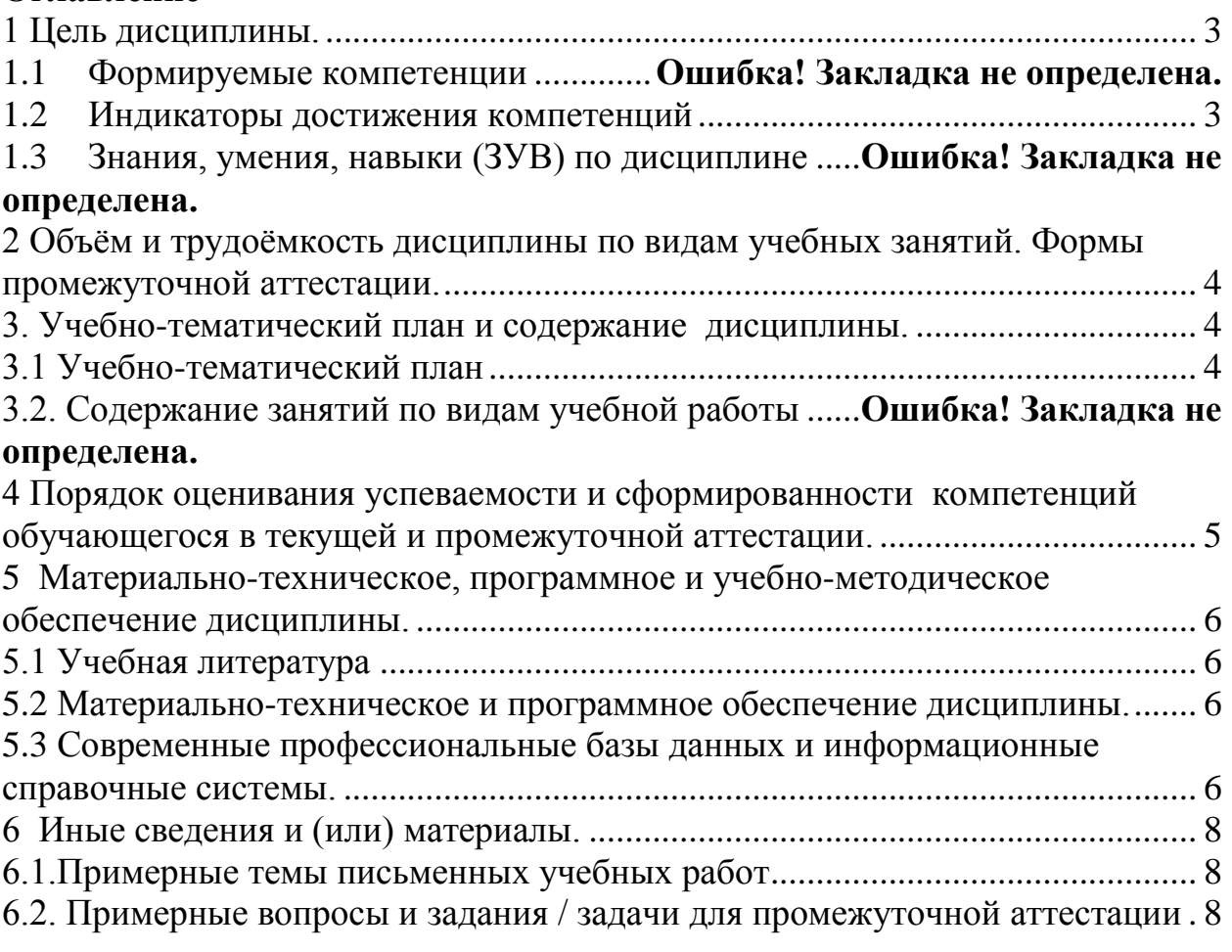

## 1 Цель дисциплины.

<span id="page-2-0"></span>В результате освоения дисциплины у обучающегося должны быть сформированы компетенции основной профессиональной образовательной программы бакалавриата (далее - ОПОП):

 $\overline{\text{IIK-1}}$ 

## <span id="page-2-1"></span>Формируемые компетенции, индикаторы достижения компетенций, знания, умения, навыки

Таблица 1 – Индикаторы достижения компетенций, формируемые дисциплиной

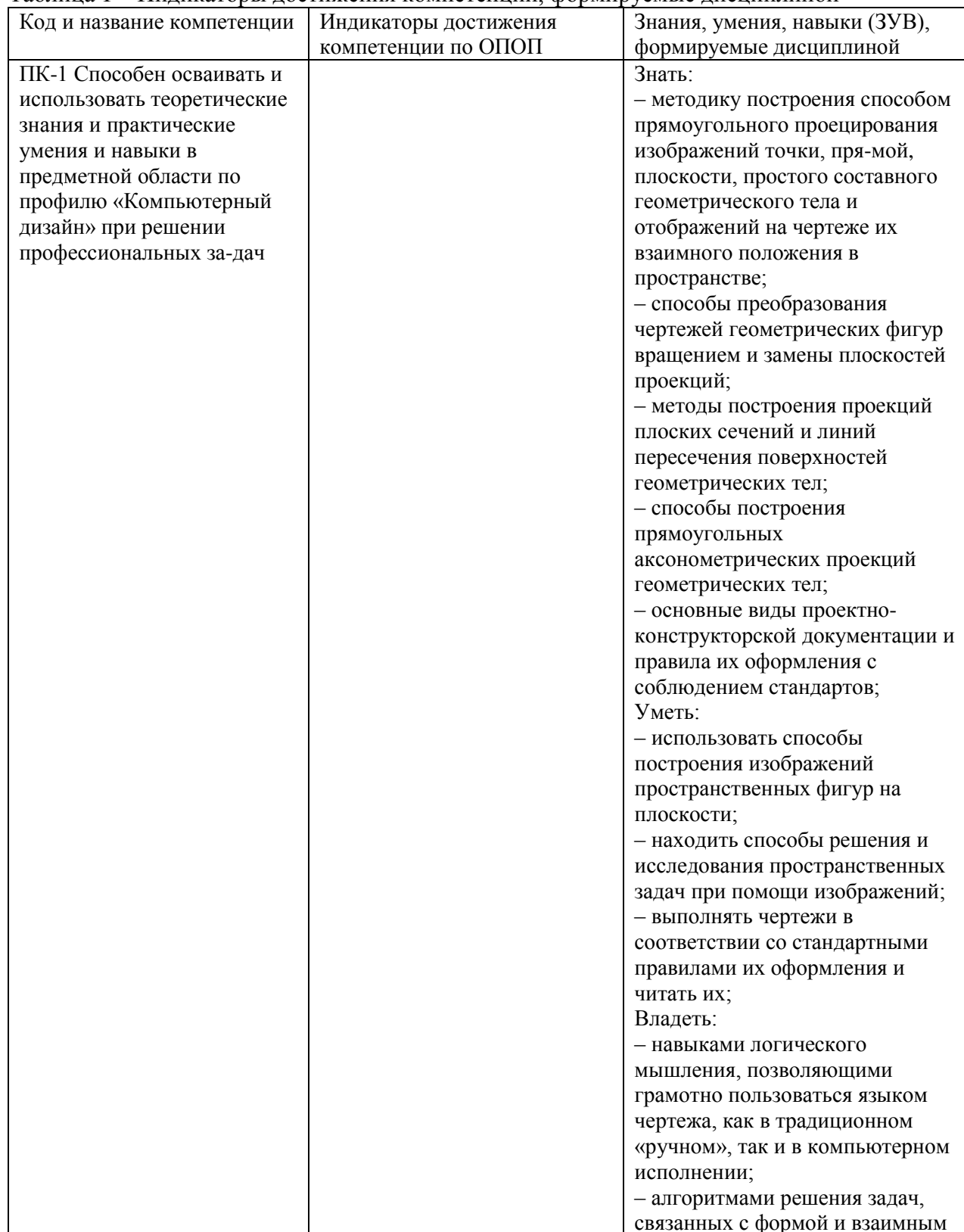

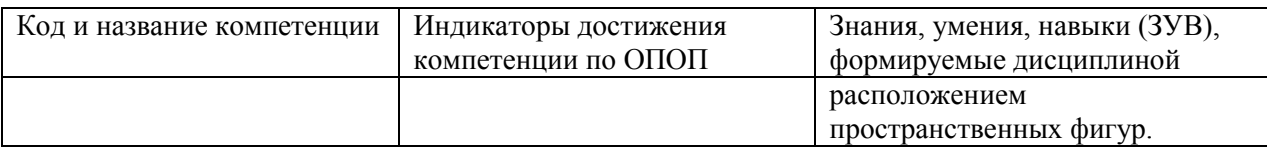

### <span id="page-3-0"></span>2 Объём и трудоёмкость дисциплины по видам учебных занятий. Формы промежуточной аттестации.

### Таблица 2 - Объем и трудоемкость дисциплины по видам учебных занятий

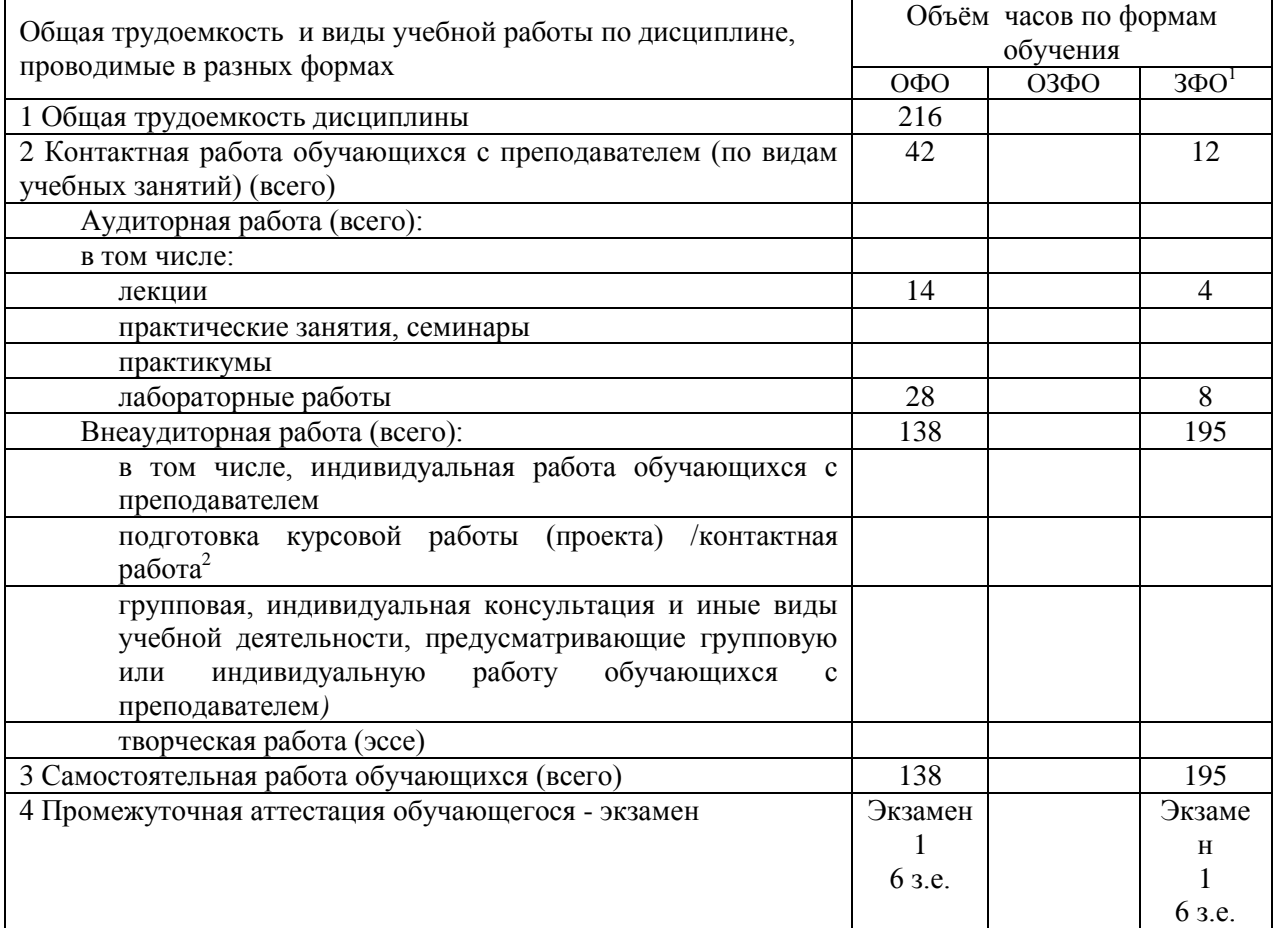

# <span id="page-3-1"></span>3. Учебно-тематический план и содержание дисциплины. 3.1 Учебно-тематический план

Таблица 3 - Учебно-тематический план очной / заочной формы обучения

<span id="page-3-2"></span>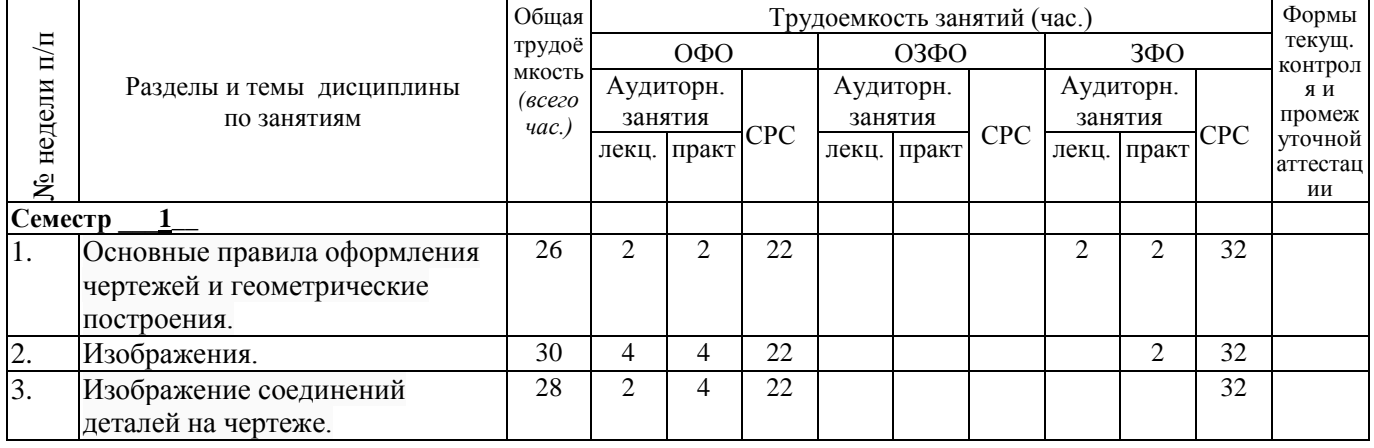

<sup>1</sup> Оставить формы, в которых реализуется ОПОП

гипени с представитель в Станции с проектирование в контактной форме (3 часа)

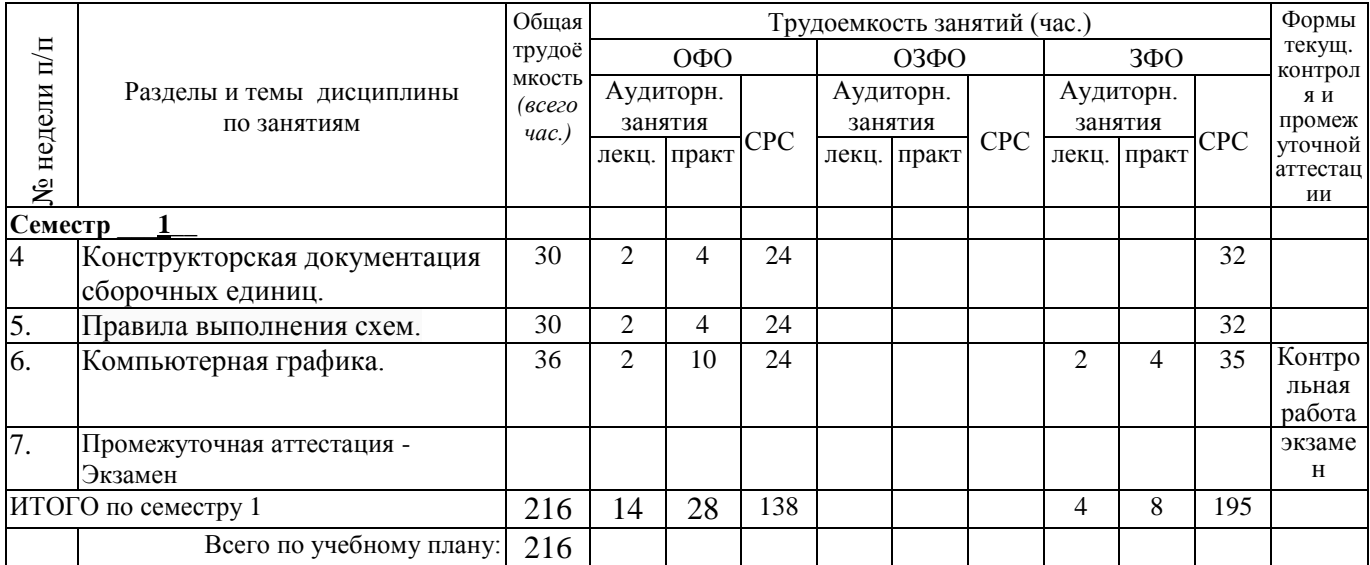

### <span id="page-4-0"></span>**4 Порядок оценивания успеваемости и сформированности компетенций обучающегося в текущей и промежуточной аттестации.**

Для положительной оценки по результатам освоения дисциплины обучающемуся необходимо выполнить все установленные виды учебной работы. Оценка результатов работы обучающегося в баллах (по видам) приведена в таблице 4.

Таблица 4 - Балльно-рейтинговая оценка результатов учебной работы обучающихся по видам (БРС)

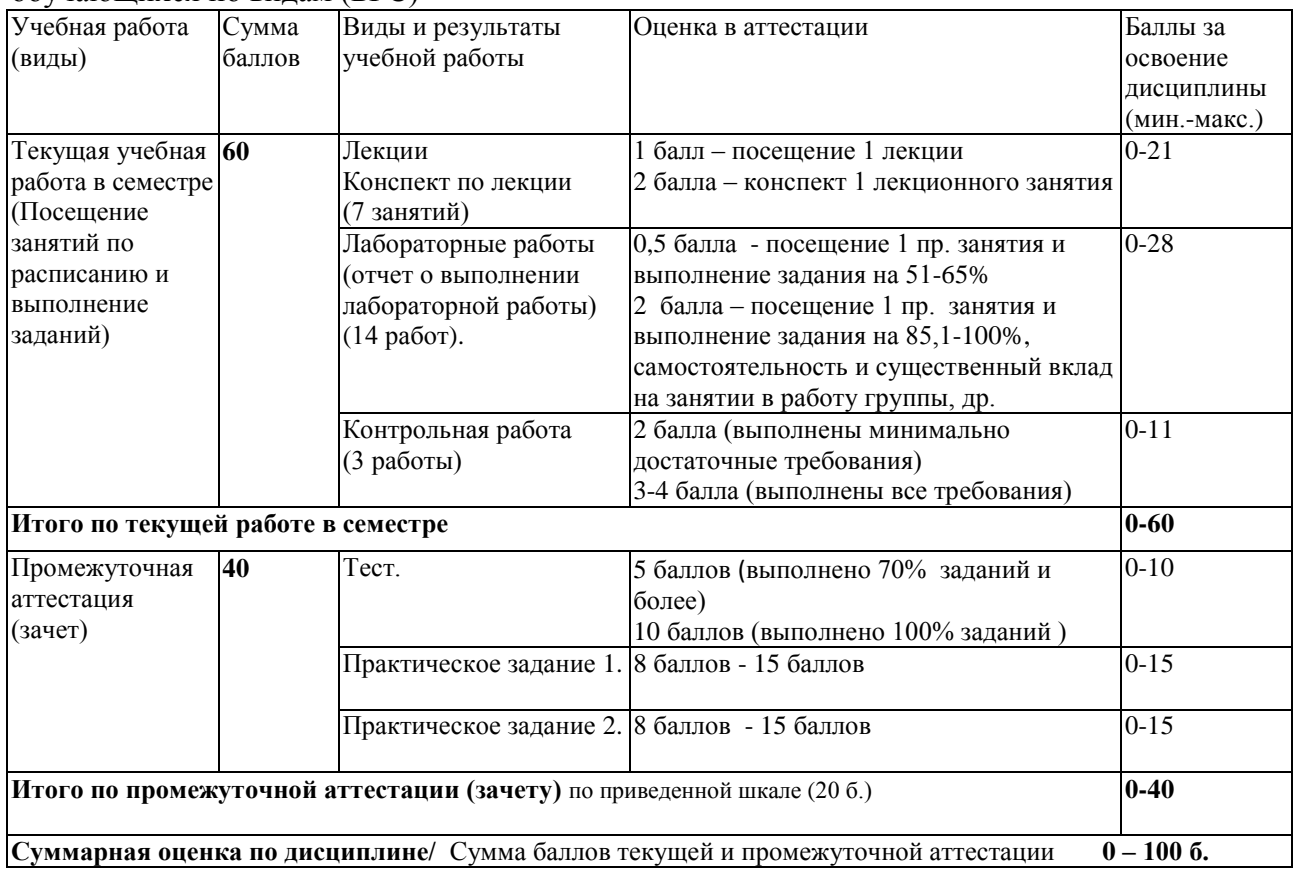

Обучающемуся по ЗФО задание на самостоятельную работу и контрольную работу выдается на установочной сессии.

### <span id="page-5-1"></span><span id="page-5-0"></span>**5 Материально-техническое, программное и учебно-методическое обеспечение дисциплины.**

### **5.1 Учебная литература Основная учебная литература**

1. Инженерная и компьютерная графика : учебник и практикум для вузов / Р. Р. Анамова [и др.] ; под общей редакцией Р. Р. Анамовой, С. А. Леоновой, Н. В. Пшеничновой. — Москва : Издательство Юрайт, 2023. — 246 с. — (Высшее образование). — ISBN 978-5-9916-8262-6. — Текст : электронный // Образовательная платформа Юрайт [сайт]. — URL: https://urait.ru/bcode/512176 (дата обращения: 20.06.2023).

## **Дополнительная учебная литература**

- <span id="page-5-2"></span>1. Боресков, А. В. Основы компьютерной графики : учебник и практикум для вузов / А. В. Боресков, Е. В. Шикин. — Москва : Издательство Юрайт, 2023. — 219 с. — (Высшее образование). — ISBN 978-5-534-13196-3. — Текст : электронный // Образовательная платформа Юрайт [сайт]. — URL: https://urait.ru/bcode/511419 (дата обращения: 20.06.2023).
- 2. Колошкина, И. Е. Компьютерная графика : учебник и практикум для вузов / И. Е. Колошкина, В. А. Селезнев, С. А. Дмитроченко. — 3-е изд., испр. и доп. — Москва : Издательство Юрайт, 2023. — 233 с. — (Высшее образование). — ISBN 978-5-534-12341-8. — Текст : электронный // Образовательная платформа Юрайт [сайт]. — URL: https://urait.ru/bcode/513030 (дата обращения: 20.06.2023).

### **5.2 Материально-техническое и программное обеспечение дисциплины.**

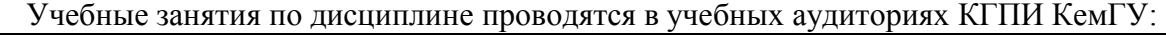

<span id="page-5-3"></span>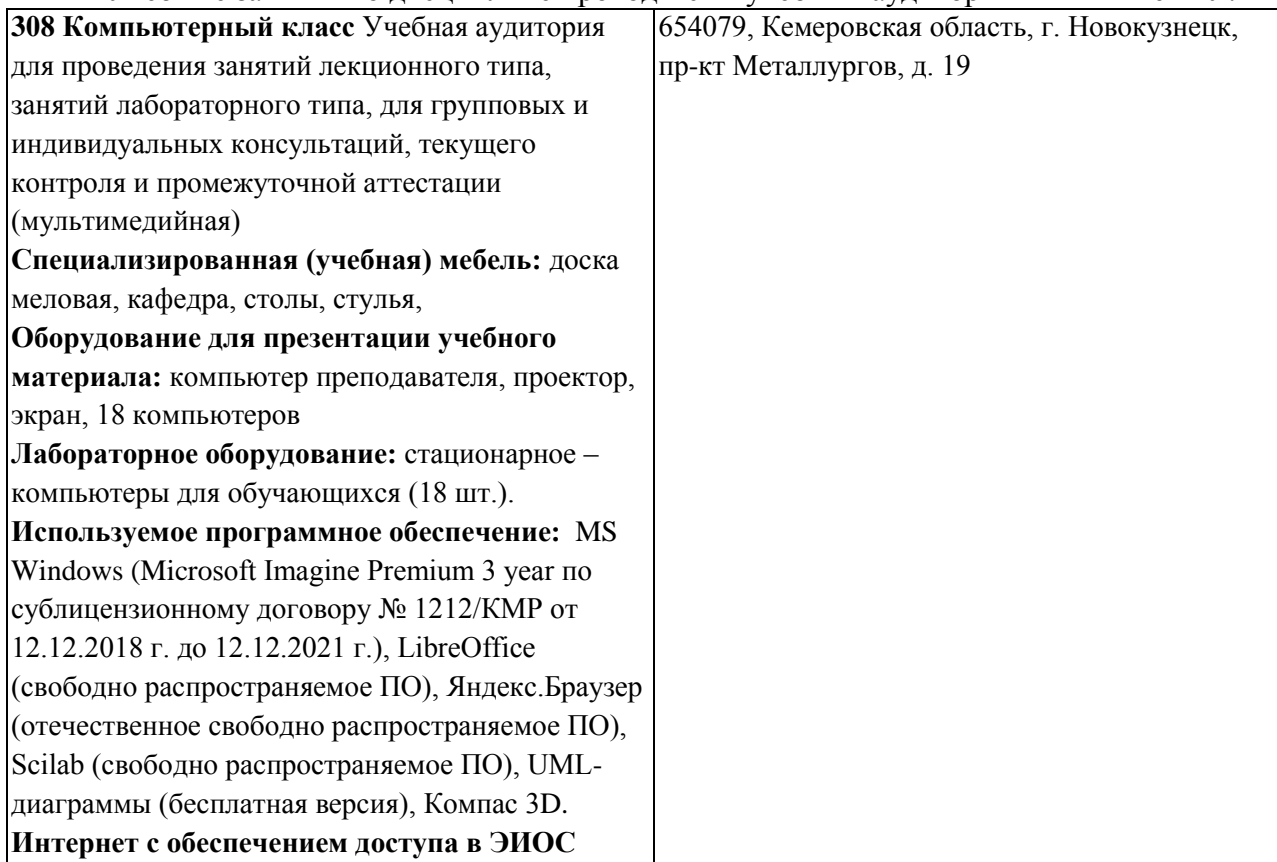

### **5.3 Современные профессиональные базы данных и информационные справочные системы.**

### **Перечень СПБД и ИСС по дисциплине**

1. Федеральный портал «Российское образование» - [http://www.edu.ru.](http://www.edu.ru/) Доступ свободный 2. Информационная система «Единое окно доступа к образовательным ресурсам» -

[http://www.window.edu.ru.](http://www.window.edu.ru/)

3. Федеральный центр информационно-образовательных ресурсов - [http://fcior.edu.ru.](http://fcior.edu.ru/) Доступ свободный.

4. Федеральный портал "Информационно-коммуникационные технологии в образовании" - [http://www.ict.edu.ru/.](http://www.ict.edu.ru/)

5. Сайт Министерства образования и науки РФ. - Режим доступа: [http://www.mon.gov.ru.](http://www.mon.gov.ru/) Доступ свободный.

6. Единая коллекция цифровых образовательных ресурсов.- Режим доступа: [http://school](http://school-collection.edu.ru/)[collection.edu.ru/](http://school-collection.edu.ru/)

7. Единое окно доступа к образовательным ресурсам. Раздел Образование в области техники и технологий – [http://window.edu.ru/?p\\_rubr=2.2.75](http://window.edu.ru/?p_rubr=2.2.75)

#### 6 Иные сведения и (или) материалы.

#### 6.1. Примерные темы письменных учебных работ

<span id="page-7-2"></span><span id="page-7-1"></span><span id="page-7-0"></span> $6.1.2$ Контрольные работы/ рефераты/ индивидуальные задания обучающемуся.

#### Контрольная работа 1.

Решение метрических и позиционных задач

1. Построить натуральную величину отрезка

2. Построить натуральную величину многоугольника

3. Построить прямую пересечения заданных плоскостей

### Контрольная работа 2.

Аксонометрические изображения.

1. Крышка.

2. Опора.

3. Кронштейн.

#### Контрольная работа 3.

Каркасное моделирование. Создание чертежа с обозначениями и размерами в

 $CATIP.$ 

#### 6.2. Примерные вопросы и задания / задачи для промежуточной аттестации Форма промежуточной аттестации зачет

Таблица 5 – Типовые (примерные) контрольные вопросы и задания

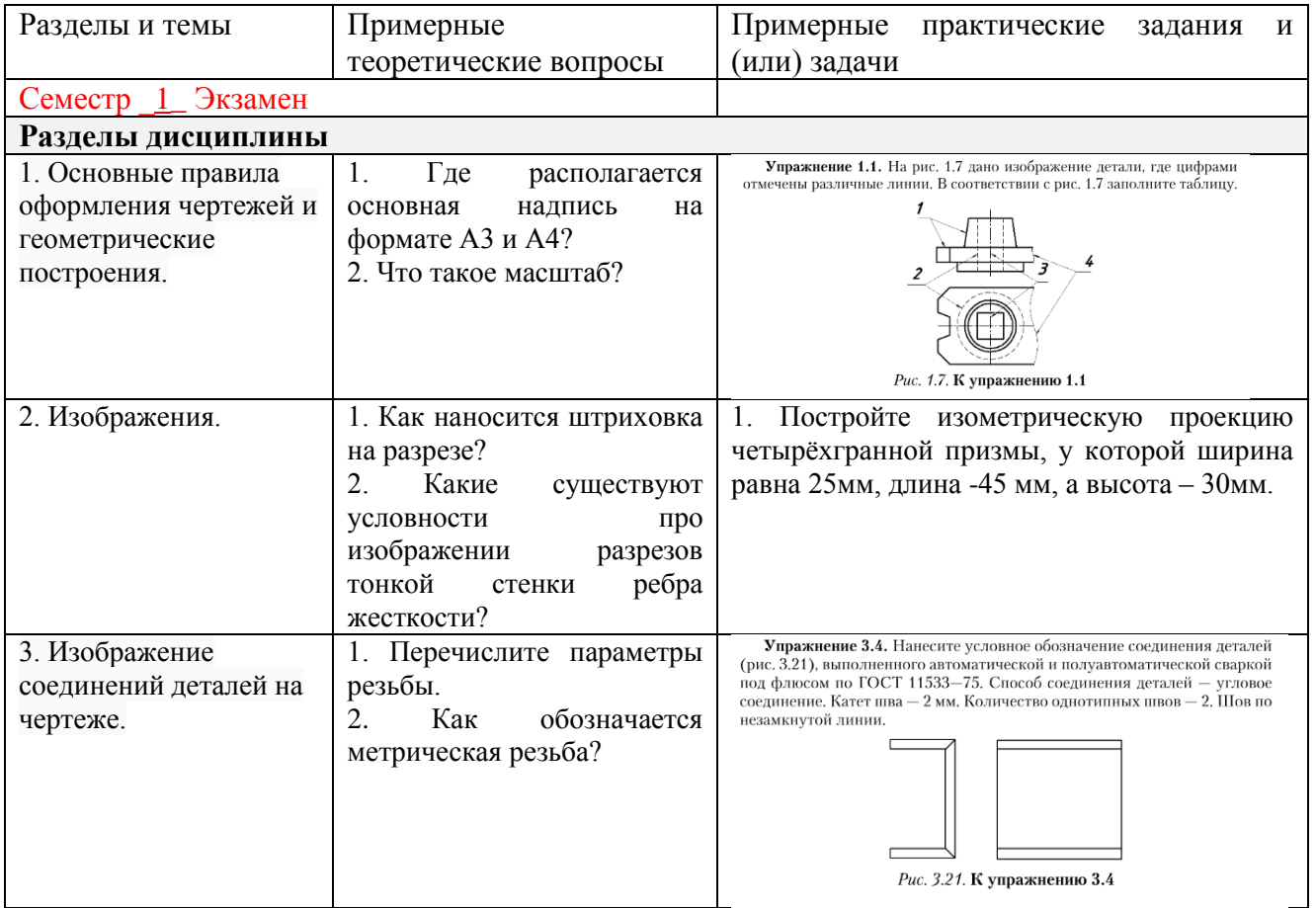

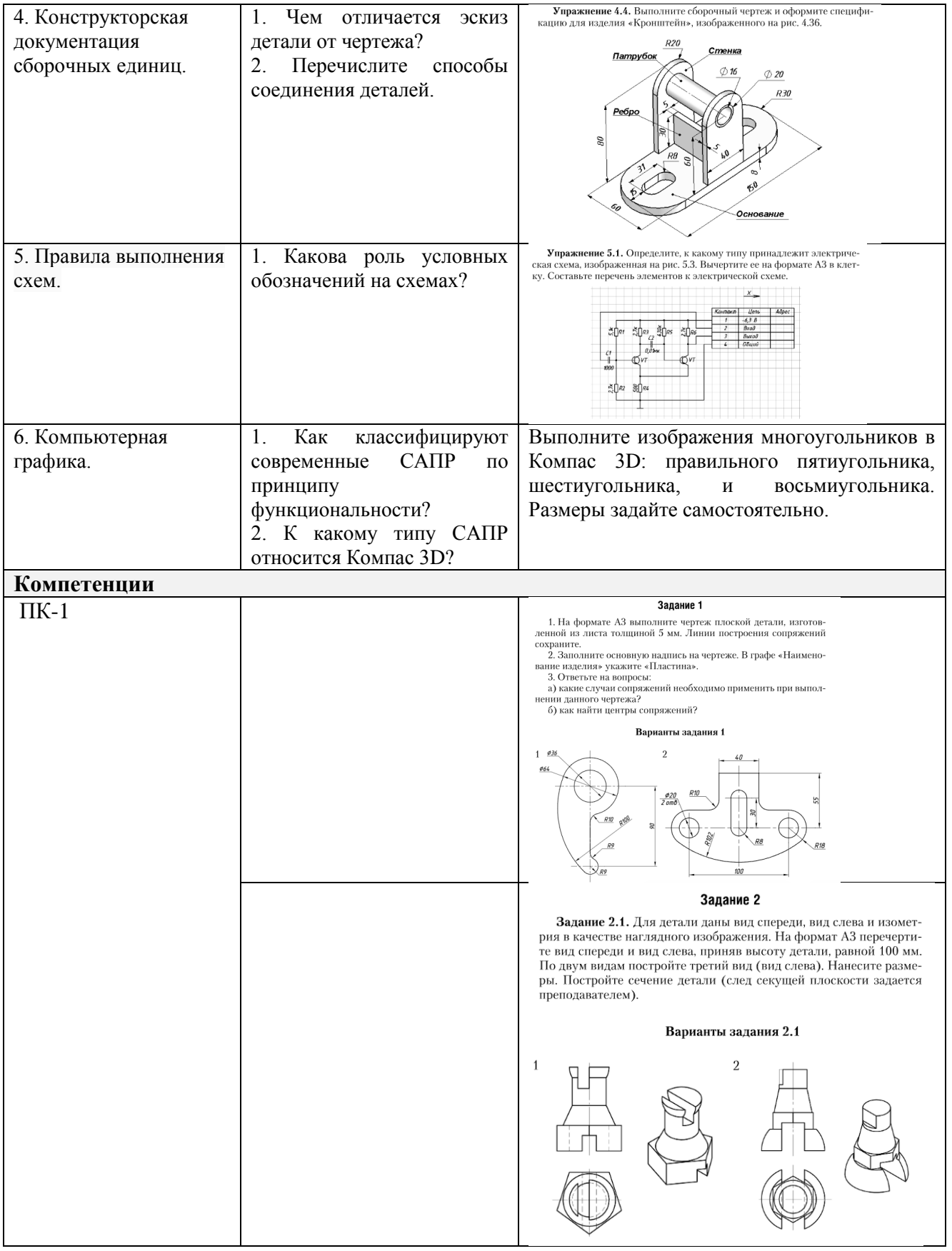

Составитель (и): (*фамилия, инициалы и должность преподавателя (ей)*)